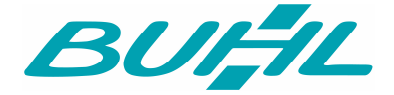

## **Update 17.02.63.001 WISO Mein Büro**

## **Änderungen und Erweiterungen:**

- Umbuchung Kasse wurde in Umbuchung Kassenbuch umbenannt.
- Beim Einrichten der Kasse/POS wurden u.U. die Druckeinstellungen nicht sofort geladen.
- Die Möglichkeit zur Auswahl der POS wurde in manchen Bereichen entfernt.
- Die Kasse/POS wurde um die Menüpunkte Z-Bericht, Einlagen, Entnahmen und Storno erweitert.
- Es ist nun möglich, einen Kasse/POS-Beleg über die Kasse zu stornieren
- Unter Zahlung Bank/Kasse wurde für die Kasse/POS die Bearbeitungsfunktionen entfernt bzw. deaktiviert.
- In der Kasse/POS ist die Auswahl des Kassenbuchs als Buchungskonto nicht mehr möglich.
- Es ist nicht mehr möglich, Vorgänge aus der POS zu bearbeiten. Die Rechnung kann nur noch betrachtet werden.
- Die Reihenfolge der Buttons wurde an den Windows-Standard angepasst.
- Es ist nun möglich, einen Z-Bericht für die Kasse POS zu erzeugen.
- Der Minimierenbutton in den Einstellungen und Kleinstammdaten wurde deaktiviert.
- Support Fernsteuerung aktualisiert
- Die Kontenplanzuordnungen wurden aktualisiert.

## **Fehlerkorrekturen:**

- Fehler beim Versenden der EÜR: Summe der Buchwerte zu Beginn des Gewinnermittlungszeitraums stimmen nicht mit den einzelnen Werten überein.
- Nach Einrichtung von Ebay Dummy-Artikel wurden die Versandkosten auf der Rechnung ohne MwSt. ausgewiesen.
- Unter Umständen hat die Direkteingabe der Kundennummer in Vorgängen nicht mehr funktioniert.
- Anwendung wird nun automatisch beim Updaten beendet
- Bei der Sortierung nach Status in den Eingangsrechnungen konnte es vorkommen, dass beim Bearbeiten der falsche Datensatz geöffnet wurde.
- Die Kundensuche in den Vorgängen wird jetzt wieder erst durch Betätigen der "Enter"-Taste ausgelöst.
- Es war nicht möglich in z.B. Aufträgen oder Briefen nach Interessenten anhand der Nummer zu suchen. Dies wurde korrigiert.

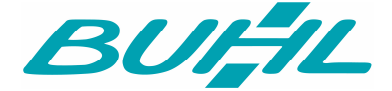

- In der Übersicht werden für die Einkaufswert-Ermittlung nur noch als lagerbestandsgeführt gekennzeichnete Artikel berücksichtigt.
- In der Globalen Suche wurden die Rechte für Bestellungen und Preisanfragen nicht korrekt gesetzt.
- Die Inventurliste zeigte u.U. nicht alle Artikel an.

**Continued and**